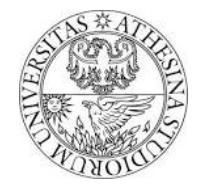

## *A glimpse of the real time 802.11 firmware*

## *1. Tutorial goals*

After this tutorial students should have acquired enough skills to

- 1) understand code-flow of the real time firmware
- 2) count, filter, and jam unicast packets

## *2. Tutorial steps*

- 1) **Code path** The firmware code path is "complex" and it is reported in Figure 1. Given this complexity we have to approach it slowly and we will start with the reception part, which is easier to understand as the underlying state machine is simple.
- 2) **Understanding the rx code path** When a valid packet preamble is detected on the channel, the firmware executes handler rx plcp to analyze the header and decide how to manage the frame. This is done "as early as possible" when the packet is still being received: independently of the decision, in fact, handler rx\_complete will be executed later, when the packet is received completely. Going back to rx\_plcp, the firmware first waits at least 6 bytes of the preamble (plcp) plus 32 of the MPDU are received: check the loop in wait for header to be received

```
wait for header to be received:
        jext COND_RX_COMPLETE, header_received
        jl SPR_RXE_FRAMELEN, 0x026, wait_for_header_to_be_received
header received:
```
Instruction j1 is a conditional jump (jump if less) that loops until SPR\_RXE\_FRAMELEN is less than  $0x26 (6 + 32)$ . It is worth noting that to avoid the firmware to stall in case the packet is shorter than 38 bytes, the loop keeps checking if the reception is finished (jext is a conditional jump that verify if the operand-condition is true). Remember this type of loop is used many times in the firmware!

The initial part of the packet is also copied in the shared memory starting from location 0xA08: this is exploited by the firmware for checking the received packet type (RX\_TYPE) and subtype (RX\_TYPE\_SUBTYPE) and taking further decisions. For instance if  $rx$  plcp detects frame is management or control, then it waits for completely receiving them (check the loop rx\_plcp\_not\_data\_frame): if an acknowledgment is detected, then it jumps to handler rx\_ack, which, among others actions, cleans the transmission timeout. If instead it detects a data packet, it jumps to rx\_data\_plus, that checks if the packet contains at least 22 bytes

## rx\_data\_plus:

```
.<br>jext    COND RX COMPLETE, end rx data plus
        jl SPR_RXE_FRAMELEN, 0x01C, rx_data_plus
end rx data plus:
       jl SPR_RXE_FRAMELEN, 0x01C, rx_check_promisc
       jnext COND RX RAMATCH, rx ra dont match
       jext COND TRUE, send response
```
Questions:

- a. Why we said 22 bytes if it checks for at least 28 (0x1c)?
- b. Why it is important having 22 bytes? How many fields we can find inside?
- c. Ideas about why if the frame is shorter then it's a "suspect one" and it should be handled by this "rx\_check\_promisc" handler whose name recalls that of a sniffer-only receiver?

If the receiver address matches the one of the station that is executing the firmware, then the firmware jumps to send response that prepares the acknowledgment frame WITHOUT actually scheduling it, as this decision must be taken afterwards, when the frame is completely received. Besides, send response "remembers" in the state machine register (SPR\_BRC represents the state of the MAC algorithm) that the frame needs a response (NEED\_RESPONSEFR), while cleaning the condition which could trigger the transmission of a beacon or a probe response (NEED\_BEACON, NEED PROBE RESP )

```
 orxh NEED_RESPONSEFR,
        SPR_BRC \& ~ (NEED_BEACON|NEED_RESPONSEFR|NEED_PROBE_RESP),
       SPR_BRC
```
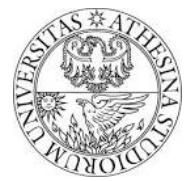

Here instruction orxh performs a special logical "or" between operand 1 and 2 and put the result in operand 3. Pay attention this is special which means that only some combination of the bits to clean/set are allowed.

Question:

d. Why whether scheduling the ack or not must be decided when the frame is completely received?

For all the cases we considered (management, control and data), the reception process needs a final handler rx\_complete, that is executed when the time reserved for the MPDU expires. Based on previous decisions, this handler can schedule the transmission of the ack, e.g.,

#### jnext COND NEED RESPONSEFR, check frame subtype need regular ack:

The condition COND\_NEED\_RESPONSEFR is true if the state machine (SPR\_BRC) was previously programmed by send response. In this case need regular ack sets up the modulation type and MCS of the ack frames that will be scheduled according to the incoming frame properties. If instead no ack frame was prepared (e.g., on reception of a multicast frame) then it jumps to check\_frame\_subtype and no ack is scheduled. Ack schedule happens below, when the transmission engine is loaded with one of the possible schedule control keys, in this case:

or NEXT TXE0 CTL, 0x000, SPR TXE0 CTL

Where the keyword NEXT\_TXE0\_CTL was previously set up by send\_response.

3) **Receiving packets** In this exercise we will start practicing with the firmware and we will count incoming packets that satisfy some rules. This ability is important for programming the firmware as the incremental changes for implementing new MAC algorithms should be executed only for *some traffic* and not for all frames. We will start with counting UDP packet at some port.

The initial part of each packet (configurable length) is copied in shared memory starting from address 0xA08 (configurable address). To better understand how a UDP packet appears inside the shared memory use iperf to generate greedy traffic from the AP to port 3000 of a STA (for selecting such port add "-p 3000" to the command lines of both instances of iperf on client and on server). Then, as long as traffic is flowing, run this command on the receiver

#### shmread -s

This will display the entire content of the shared memory: scroll down and start the analysis from address 0xA00. You should clearly see a 0x45 byte somewhere, preceded by the LLC header 0xAA 0xAA 0x03 0x00 0x00 0x00 0x08 0x00. If you do not see it, reissue the command again.

a. Where is it better to filter *data frames*? One good point is in rx\_data\_plus if we are interested in taking some special decision for packets *as they are being received*. In this case the minimum number of bytes to wait must be increased to include the initial 6 bytes PLCP, the entire MAC header, IP and UDP ones (at least the destination port). Another good point is in rx complete, e.g., before/after checking that the packet was received without errors.

In the following we will use a couple of nodes, an AP and a STA. The counter will be set up in the receiving node, let's start with rx\_data\_plus.

4) **CPU and memory access basics** Shared memory is accessed as a 16-bit memory, e.g., to copy the content at (per byte) address 0xFF0 inside register r63, use

mov [SHM(0xFF0)], r63

Here brackets mean "access memory directly", while SHM() is just a macro that divides the argument by two. Assignment with mov is left to right: it will copy the 16-bit value at byte addresses 0xFF0 and 0xFF1 into register r63. As the CPU is little endian, byte in  $0 \times FF0$  will go into the LSB of  $r63$ , while byte in  $0 \times FF1$  will go into MSB. Remember that all registers from r0 to r63 are 16-bit, and that only upper registers (e.g., from r46 to r63) are free: all the others should not be changed as the MAC state machine deeply relies on their values.

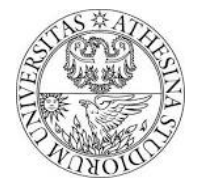

While mov instruction allows direct assignment of 16-bit constant into a register or memory, operations including arithmetic, logic and conditional jumps with direct operands allows only constants in the range [0, 0x1ff]. In particular, these are valid

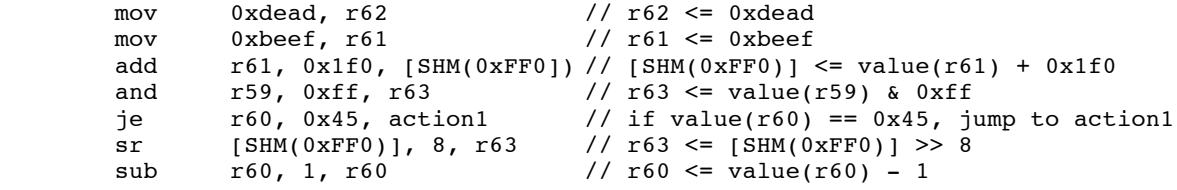

while these are not:

 add r61, 0x4000, r63 je r60, 0x1234, action2

To achieve the same effects with correct code do this:

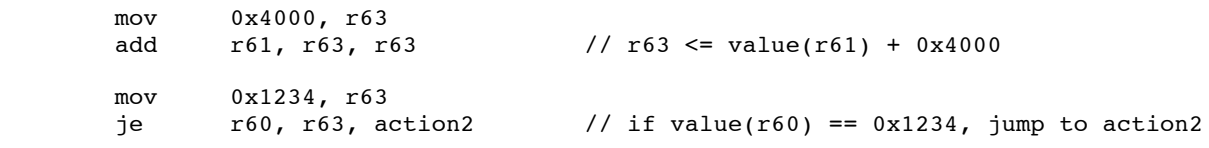

5) **Count packets** Examine again the rx\_data\_plus handler:

```
rx_data_plus:
           jext COND_RX_COMPLETE, end_rx_data_plus<br>jl SPR_RXE_FRAMELEN, 0x01C, rx data p
                       SPR_RXE_FRAMELEN, 0x01C, rx_data_plus
end rx data plus:
           jl SPR_RXE_FRAMELEN, 0x01C, rx_check_promisc<br>jnext COND RX RAMATCH, rx ra dont match
            jnext COND_RX_RAMATCH, rx_ra_dont_match<br>jext COND_TRUE, send response
                       COND_TRUE, send_response
```
Place your filtering instructions between the last two statements. Rules should be: packet is IP (first byte of the MPDU payload is 0x45), IP type should be protocol UDP (check the IP header for field "proto"), and destination UDP port should be 3000 (check UDP header for destination port field). As the filtering code should verify three conditions, if any of them is not verified then jump directly to send\_response, e.g., to verify that the first byte of the MAC payload is the first byte of an IP packet (0x45):

and [SHM(0xA2E)], 0xFF, r63 // see the question below<br>jne r63, 0x45, send response // jump if not equal r63, 0x45, send response …other filters… …increment some register… jext COND\_TRUE, send\_response

- a. Why we compare the LSB of 16-bit value at address [SHM(0xA2E)] to 0x45? (This is done by the logical *and* operation) Why instead not comparing the MSB? Remember that CPU is little endian.
- b. How to count packets that pass all the filtering? Try incrementing a free register you do not use like  $r60$ .

Start now sending traffic from AP to STA to port 3000. You can see the value of  $r60$  increasing by issuing command "shmread" and check that register is increasing! (Running the command without "-s" avoid displaying the entire content of the shared memory).

6) **Counting more than 65535 packets** As registers (or single 16-bit values in shared memory) are *only* 16 bit wide, they allow for counting up to 2^16-1=65535 *events*. To count more we should use couple of registers/values in shared memory and use the carry when we do sum, e.g., if we plan to use r61 and r60 respectively for MSW and LSW of a 32 bit counter we should do

add. r60, 1, r60

Pagina 3/6 Copyright © 2014 F. Gringoli <francesco.gringoli@unibs.it>, all rights reserved

addc r61, 0, r61

where the first addition use "." that means to remember the carry (if any), while second addition "addc" adds the two operands and the carry and store the results into the third operand (pay attention second operand is *zero*).

7) **Counting (likely) total packet vs correct packets** If we count packets in rx\_data\_plus, we count *all* packets that satisfy the rules, including also those that might collide afterwards. If instead we want to count only correct packet we should place the same filter instructions in rx\_complete after evaluating the condition on *successful packet*:

```
frame_successfully_received:
           jext COND_RX_FIFOFULL, rx_fifo_overflow<br>inext COND_NEED_RESPONSEFR, check frame
                       \overline{C}OND_NEED_RESPONSEFR, check frame_subtype
```
Filtering instructions should be placed between the last two statements: try adding again the same filters, this time of course use different register(s) to store the results, then run iperf.

- a. Why the number of packets counted in rx\_data\_plus is greater than that counted in rx\_complete?
- b. What kind of information can you get by their ratio?
- c. Try finding out a relation between their ratio and the values in rc\_stats file on debugfs of the sender.
- 8) **Jamming packets** Jamming some traffic means that we are going to disturb the communication between the couple of peers that are actually exchanging such traffic. An easy way to do this is to set up a third node to reply with an acknowledgment as if it were the recipient of the traffic. This will cause a collision of the correct acknowledgment with that generated by the jammer, so that the transmitter will not receive and ack frame and will start deferring with longer backoffs. To this end we need to change the rx\_data\_plus code of the jammer so that the firmware of the jammer will prepare a valid acknowledgment, then we need to also change the rx\_complete code so that it also *schedules* the transmission of the ack frame, in particular we should jump to send\_response even if the receiver address does not match (of course it can not, as the jammer has a different mac address than the intended receiver)

```
end_rx_data_plus:
               SPR RXE FRAMELEN, 0x01C, rx check promisc
         // put your filter here: at first non match, jump to skip_filter
        jext COND TRUE, send response
skip filter:
         jnext COND_RX_RAMATCH, rx_ra_dont_match
        jext COND TRUE, send response
```
We should then change rx complete, by adding a similar filter, e.g.,

```
frame_successfully_received:
               COND RX FIFOFULL, rx fifo overflow
        // put your filter here: at first non match, jump to skip filter2
        jext COND TRUE, need regular ack
skip_filter2:
       jnext COND_NEED_RESPONSEFR, check frame subtype
need_regular_ack:
```
Try running now an iperf session between the AP and the STA and check the throughput. Then bring the jammer up and connect it to the same AP.

- a. Does make any difference whether or not the jammer is running?
- 9) **Improve the jammer** As the ack frames generated by the jammer and the intended recipient are equals, this could not puzzle up the traffic session too much. To make a mess instead we have two options:
	- 1. Slightly change the content of the ack on the jammer on the fly;
	- 2. Start transmitting the fake ack immediately instead after a SIFS.

With regard to the first possibility we should take a look to handler send\_response: it is using the *Transmission and Modify Engine* (TXME) to compose the ack frame on the fly, by copying the transmitter address of the received frame into the receiver address of the ack. There are two interesting points:

> Pagina 4/6 Copyright © 2014 F. Gringoli <francesco.gringoli@unibs.it>, all rights reserved

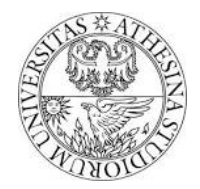

a. For picking up the transmitter address from the received packet a sort of indirect memory access is used

#### or [RX\_FRAME\_ADDR2\_1,off1], 0x000, SPR\_TME\_VAL10

This involves using offset register of f1, always initialized to SHM(0xA08). This addressing type allows to also specify an offset with respect to the base value stored in the offset register, in this case RX\_FRAME\_ADDR2\_1

- i. Check in the include files (.inc) if this offset actually correspond to where you expect to find the first two bytes of the transmitter address
- b. For storing the value into the receiver address of the ack the TXME is used. This allows to change on the fly the first 64 bytes of any outgoing packet by simply referring to registers like SPR\_TME\_VALXY where XY can be an even number in range [0, 62]. In this case SPR\_TME\_VAL10 means byte 10 and 11 of the outgoing ack
	- i. Why not overwriting bytes 4 and 5 (and following)? Remember about the first 6 bytes of every packet. The conclusion holds for both received and transmitted packets.

For the purpose of jamming it is enough to replace the value in SPR\_TME\_VAL10 with something like 0xdead or 0xbeef. Try, recompile and check if this improves jamming.

With regard to the second possibility we have to change the scheduling keyword in rx complete, that is

#### or NEXT TXE0 CTL, 0x000, SPR TXE0 CTL

Here the keyword is that chosen inside send response and stored inside NEXT\_TXE0\_CTL, that is 0x4021 which means "schedule after 10us since the conclusion of the current reception if it is a good packet". To schedule an immediate transmission replace NEXT\_TXE0\_CTL variable (it's a register) with 0x4007, which means "schedule immediately": this will force the radio to start transmitting immediately.

a. Try the new jammer and check if it improves. Pay attention, it could crash  $\odot$ 

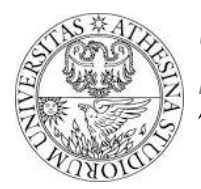

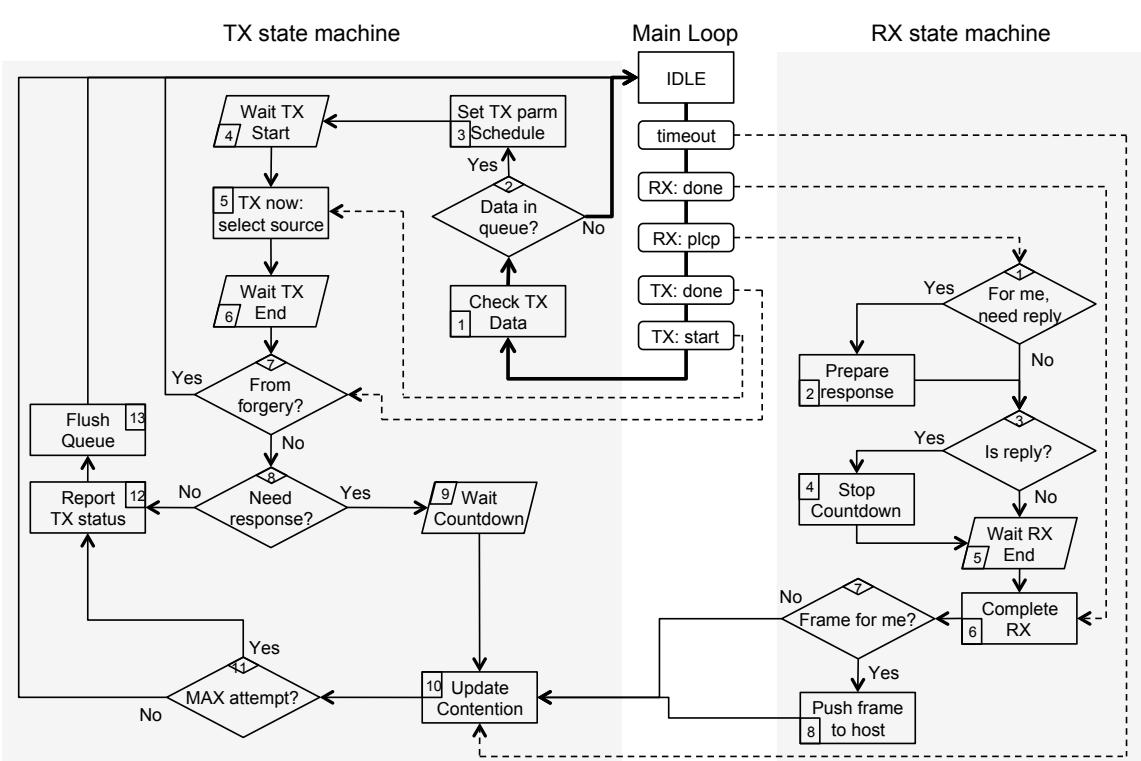

*Figure 1 - Main code blocks of the real time firmware*